#### **Grandir en milieu rural Dossier de candidature**

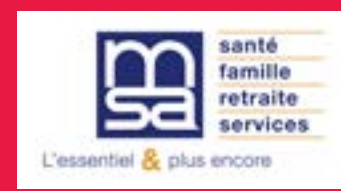

1/5

## **Grandir** Dossier de candidature **en milieu rural** 1. Le porteur du projet

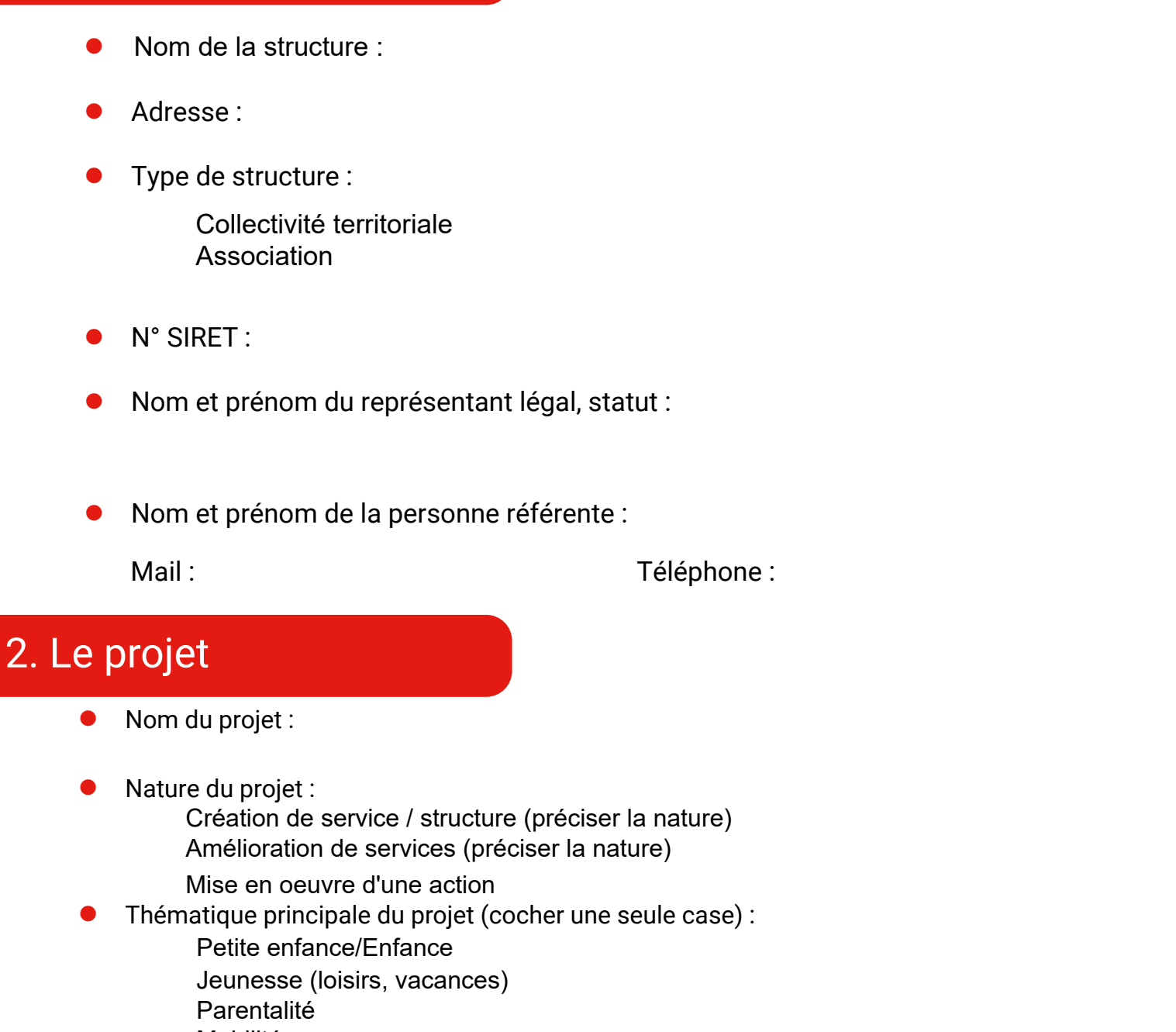

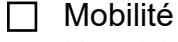

Numérique

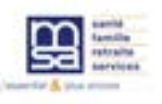

## Grandir en milieu rural 2/5

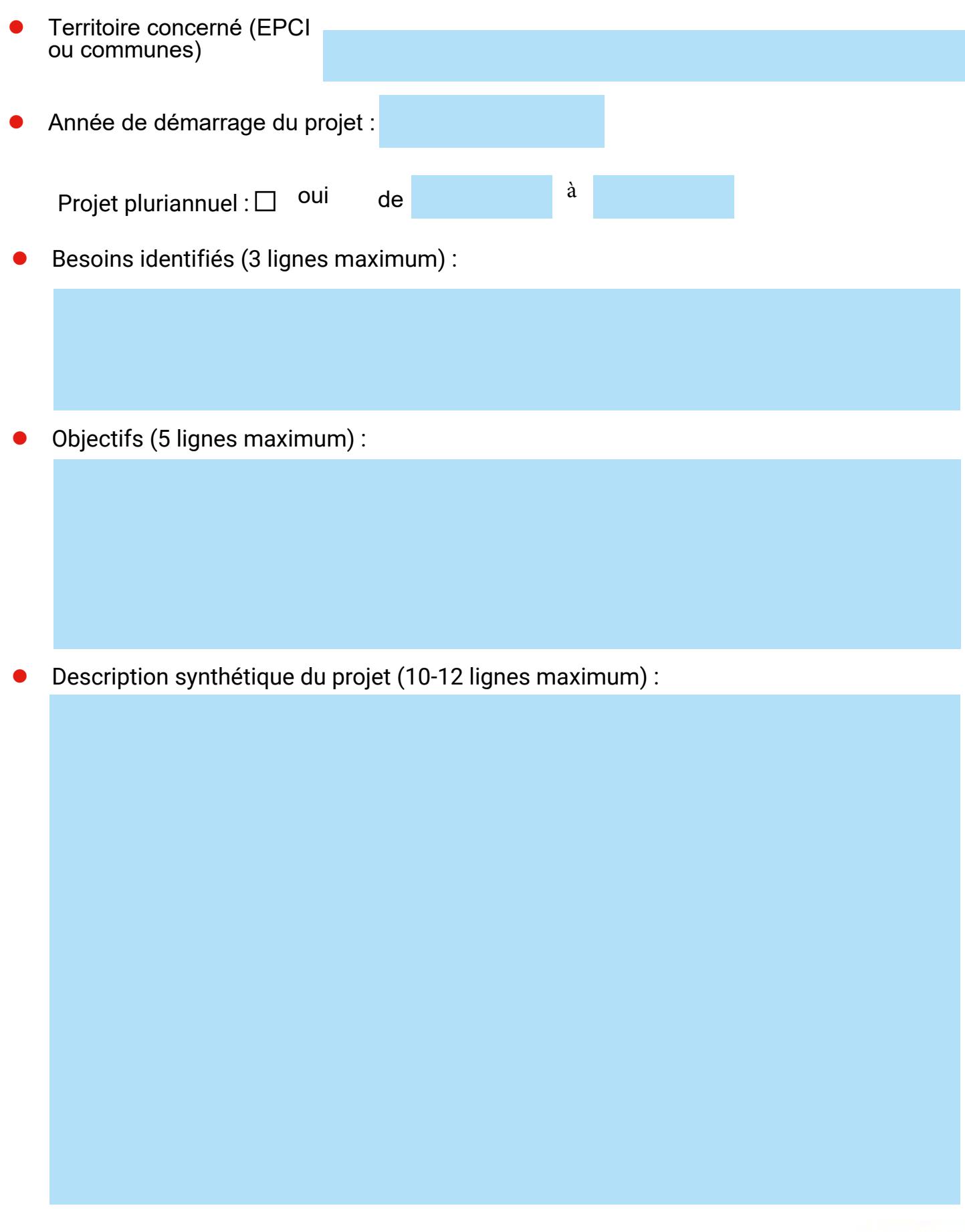

#### **Grandir en milieu rural**

#### Plan de financement prévisionnel du projet (**budget prévisionnel détaillé à compléter en page 4**) :

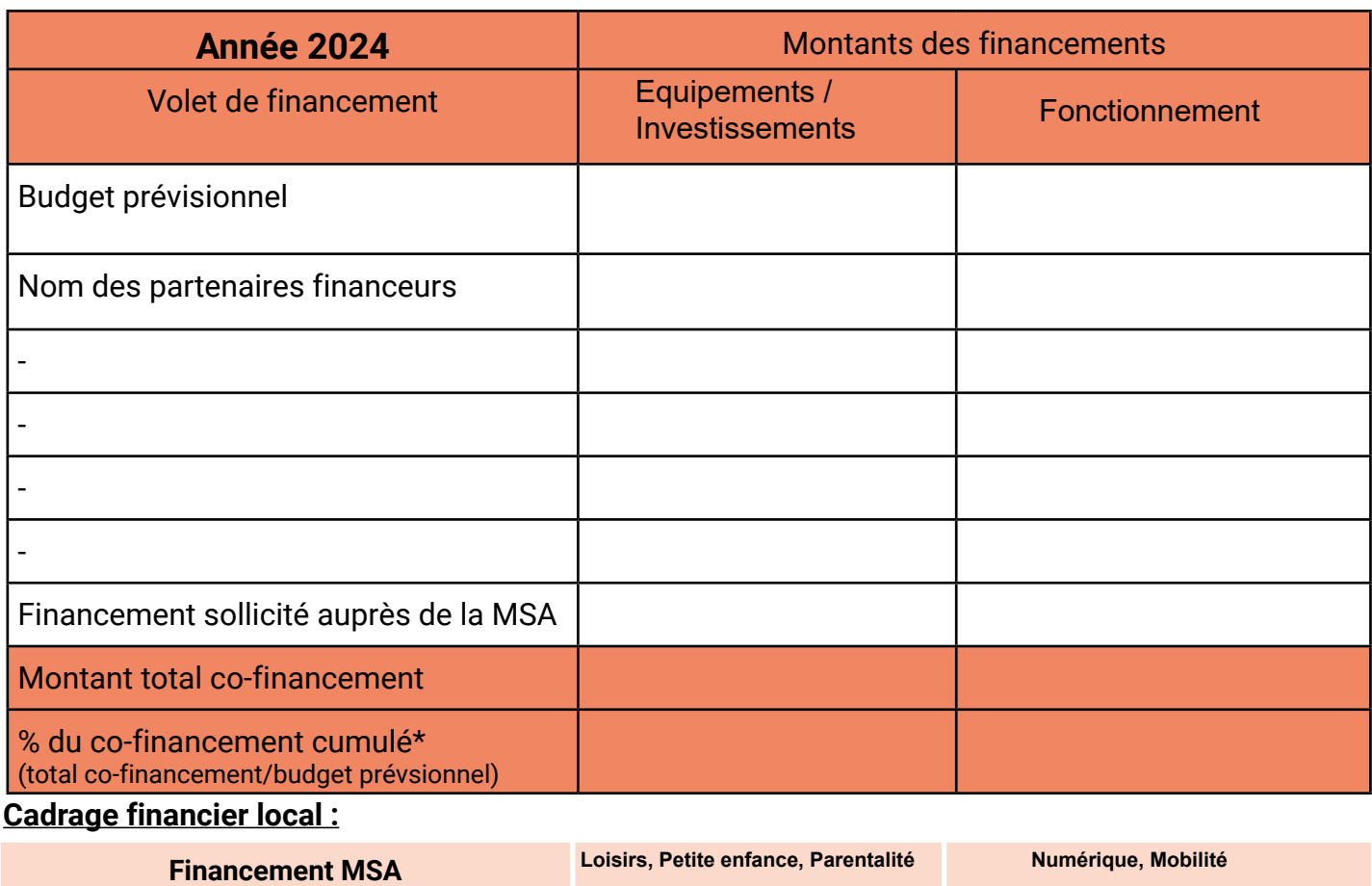

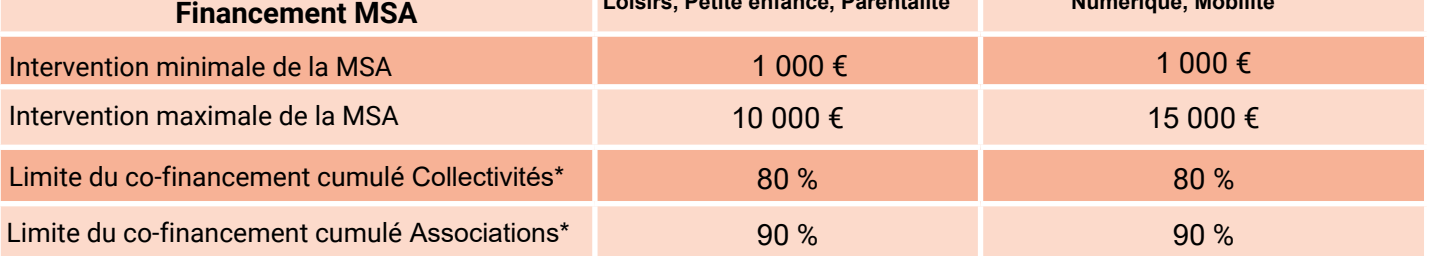

 Charges du budget prévisionnel à détailler en précisant la nature des achats (ligne 60 - Achat cf page 4) : (2 lignes maximum)

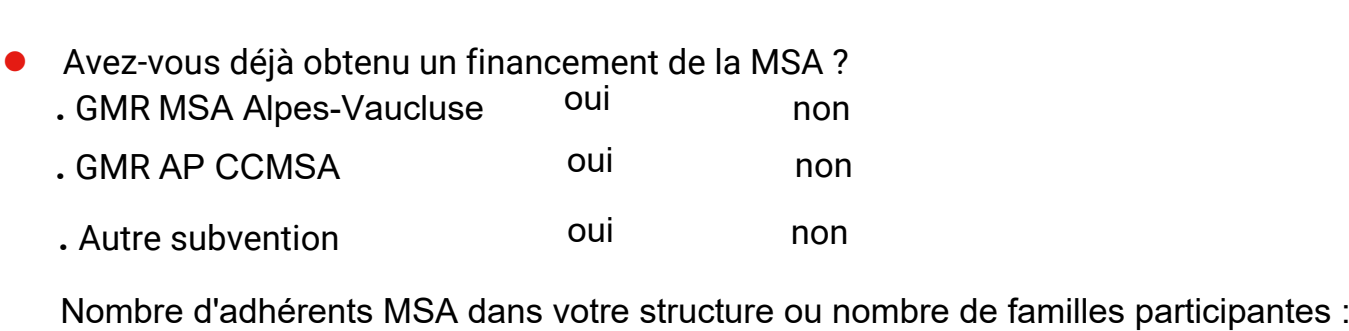

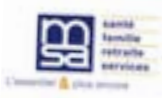

### **Grandir en milieu rural**

#### 3. Budget prévisionnel du projet

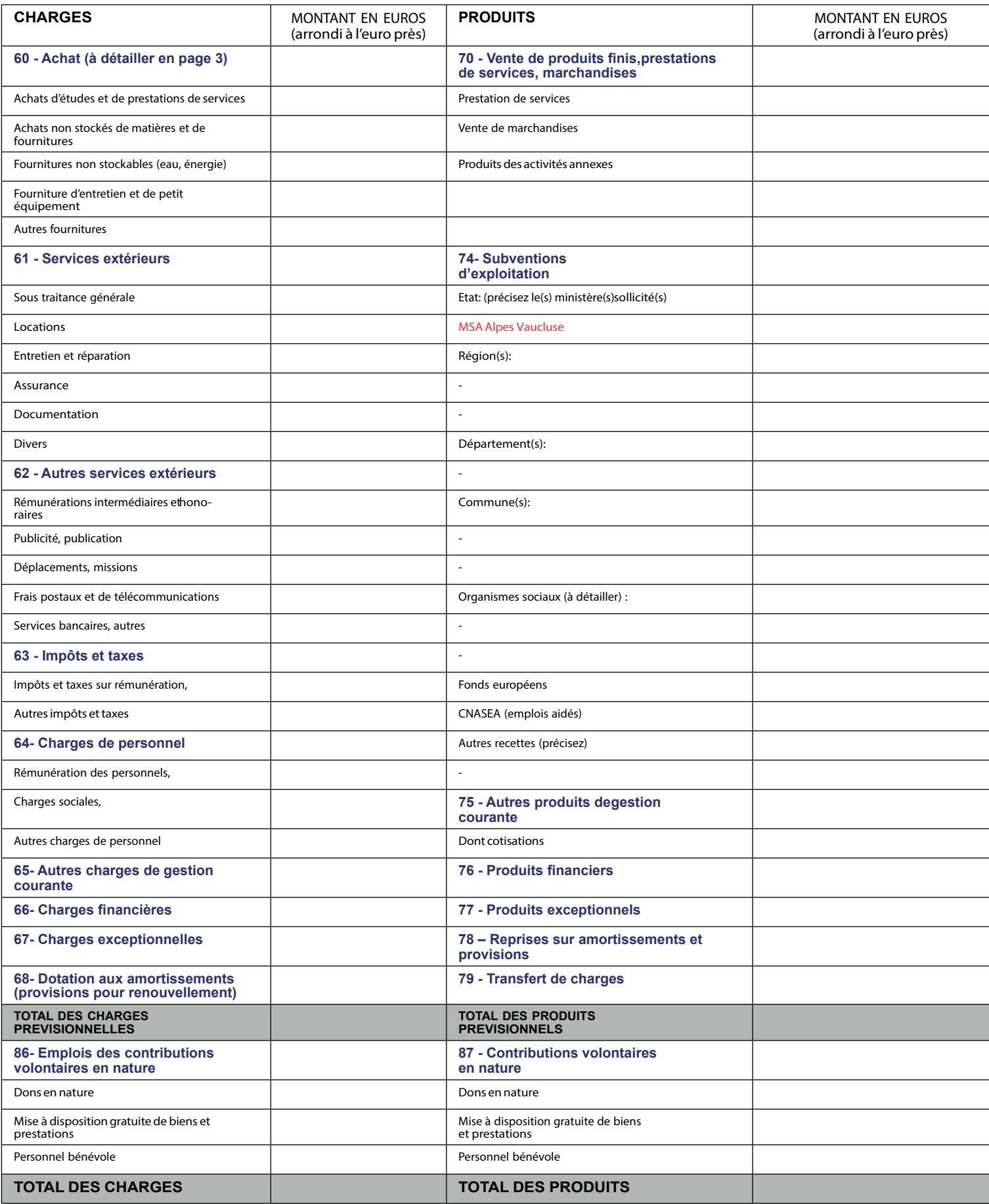

**Attention :** le budget doit être équilibré, le total des charges doit être égal au total des dépenses

[alpesvaucluse.](https://alpes-vaucluse.msa.fr/lfp)msa.fr

Date : alpes Signature Signature

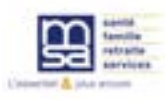

# **Grandir en milieu rural**

#### 4 Déclaration sur l'honneur

Cette fiche doit obligatoirement être remplie pour toute demande (initiale ou renouvellement) quel que soit le montant de la subvention sollicitée.

Je, soussigné(e), (nom et prénom du représentant légal)

- certifie que la structure est à jour de ses obligations administratives, comptables, sociales et fiscales (déclarations et paiements correspondant),

- certifie exactes et sincères les informations du présent dossier, notamment la mention de l'ensemble des demandes de subventions déposées auprès d'autres financeurs ainsi que l'approbation du budget par les autorités statutaires ;

 $-$  sollicite une subvention d'un montant de  $\epsilon$ 

- précise que cette subvention, si elle est accordée, devra être versée au compte bancaire de la structure (joindre **obligatoirement** un RIB ou RIP) :

#### **Mentions relatives à la protection des données :**

Les informations recueillies sur ce formulaire sont enregistrées dans un fichier informatisé par Caisse de Mutualité Sociale Agricole Alpes Vaucluse dont la finalité est le traitement d'une demande de subvention dans le cadre du dispositif Grandir en Milieu Rural.

La base légale du traitement est l'intérêt légitime/le respect d'obligations légales/l'intérêt public (cf. article 6.1. Du Règlement européen sur la protection des données).

Les informations sont conservées pendant 5 ans et sont destinées au service d'Action Sanitaire et Sociale en charge du dispositif Grandir en Milieu Rural.

Conformément à la loi « informatique et libertés », vous pouvez exercer votre droit d'accès aux données vous concernant et les faire rectifier en contactant : Le Délégué à la Protection des Données, MSA Alpes Vaucluse, CS 60505, 1 Place des Maraichers 84056 AVIGNON cedex 9

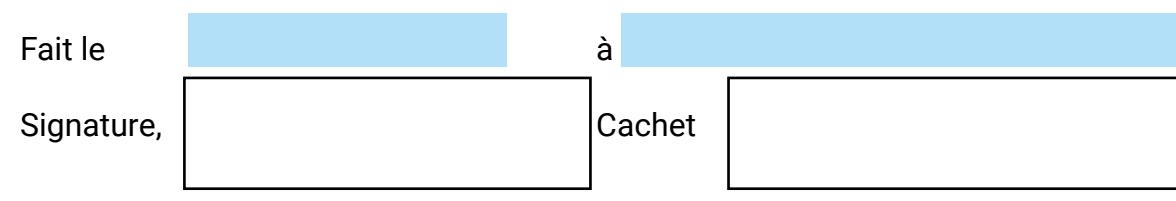

**Dossier à renvoyer au format de fichier pdf modifiable en ligne** 

[msaparentalite.grprec@alpesvaucluse.msa.fr](mailto:msaparentalite.grprec@alpesvaucluse.msa.fr)

TOUT DOSSIER INCOMPLET, NON PRECIS OU NON SIGNÉ NE SERA PAS INSTRUIT

La Mutualité Sociale Agricole Alpes Vaucluse se réserve le droit de faire procéder à toute vérification administrative ou comptable qu'elle juge nécessaire auprès de l'association ou de la structure afin de s'assurer de l'utilisation de la subvention accordée conformément à la demande examinée par le Conseil d'Administration

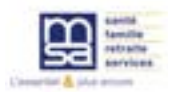